**PMG** · Presse-Monitor®

# Benutzerhandbuch für Lieferanten der PMG Presse-Monitor

*Inhalte schnell und einfach in die PMG Pressedatenbank übertragen*

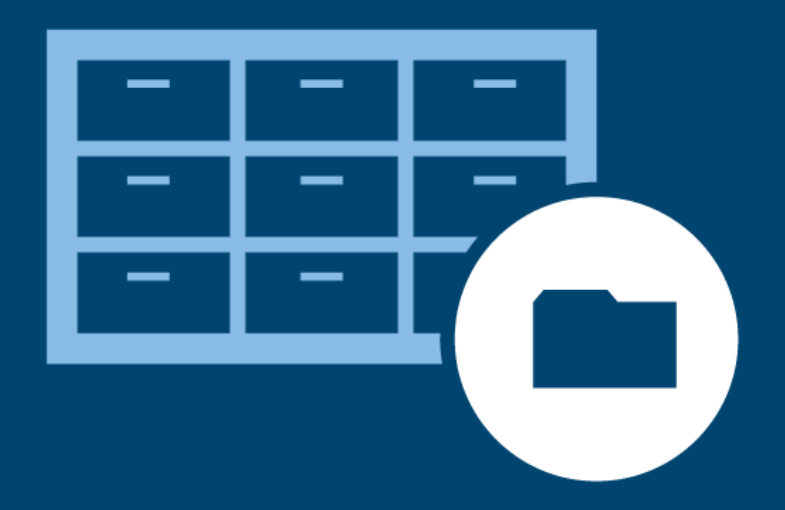

Stand 04.12.2023

*Auf den folgenden Seiten haben wir für Sie Informationen zur Übertragung von Inhalten an die PMG Pressedatenbank zusammengestellt.*

*Bei Fragen rund um die Datenübertragung an die PMG wenden Sie sich gern an Ihre Ansprechperson oder an unseren Lieferantensupport:*

**Support** +49 30 284 93 203 [lieferanten@presse-monitor.de](mailto:lieferanten@presse-monitor.de)

Dieses Handbuch darf ohne vorherige schriftliche Genehmigung weder elektronisch noch mechanisch, per<br>Aufzeichnung oder in sonstiger Form vollständig oder in Teilen kopiert, übertragen oder archiviert werden. Beachten Sie, dass der Inhalt dieses Handbuchs durch Urheberrechtsgesetze geschützt ist, und dass dies auch zutrifft, wenn das Handbuch nicht mit Software vertrieben wird, die einen Endbenutzer-Lizenzvertrag umfasst. Der Inhalt des Handbuchs ist zur Information bostimmt und kann iederzeit ehne Verankündigung geändert werden. ist zur Information bestimmt und kann jederzeit ohne Vorankündigung geändert werden.

In diesem Handbuch werden diesem Handbuch werden einger diesem eine Warenzeichen ein der Schwarzeichen, Handels Softwarebezeichnungen verwendet. Auch wenn diese nicht als solche gekennzeichnet sind, gelten die entsprechenden Schutzbestimmungen.

# Inhalt

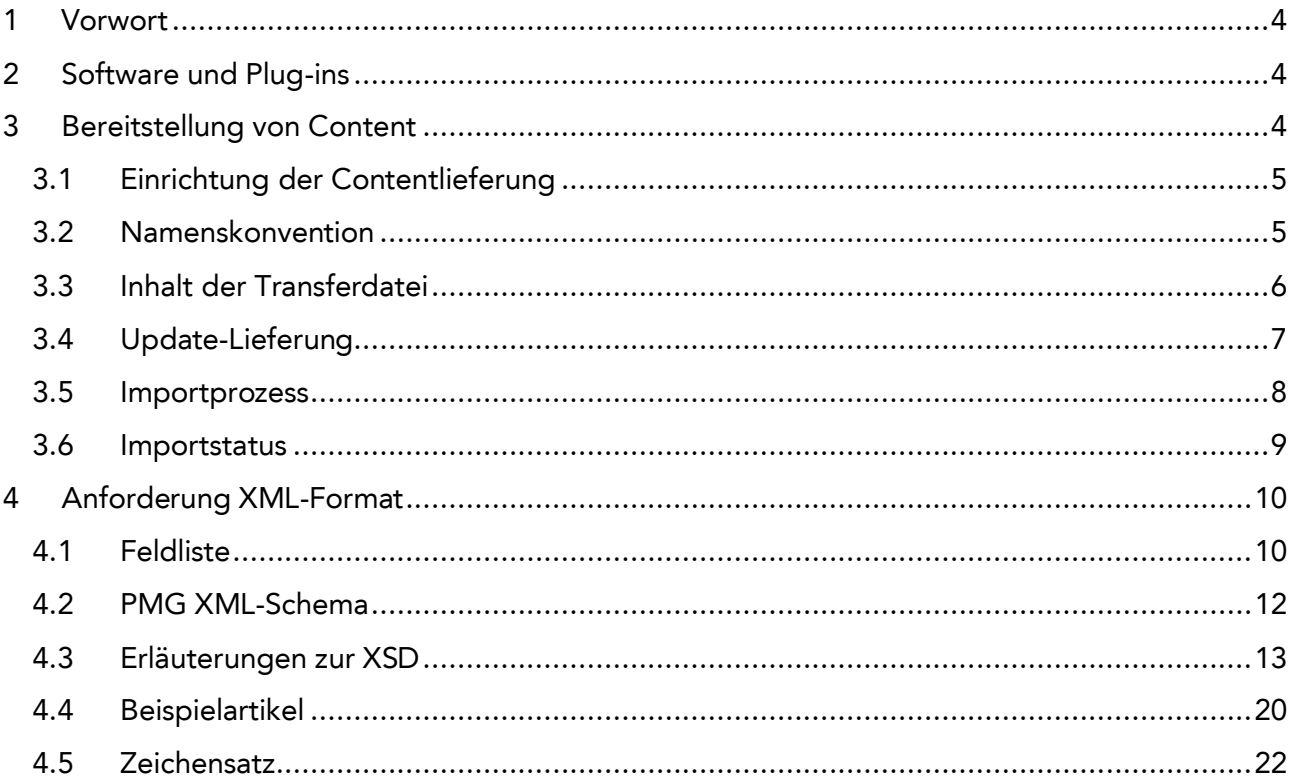

# <span id="page-3-0"></span>1 Vorwort

Das vorliegenden Lieferantenhandbuch beschreibt die Anforderungen an eine erfolgreiche Übermittlung Ihres Contents an die PMG Pressedatenbank. Dies umfasst Artikel sowie Artikelkomponenten wie Bilder und PDF-Objekte. Als Lieferant der PMG Presse-Monitor können Sie Ihre Inhalte via FTP-Transfer senden oder den manuellen HTTP-Upload über das PMG Lieferantenportal nutzen.

Einige der hier verwendete Begriffe wurden auf der Oberfläche des PMG-Lieferantenportals durch neue ersetzt, ihre Bedeutung ist aber dieselbe. Für den Fall, dass Sie neben dem Lieferantenhandbuch auch das PMG Lieferantenportal nutzen, haben wir Ihnen für ein besseres Verständnis eine Gegenüberstellung dieser Abweichungen eingefügt.

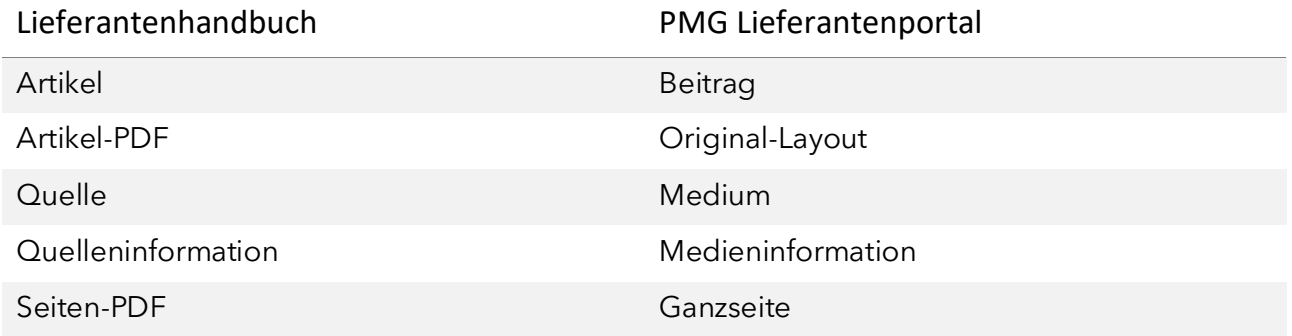

# <span id="page-3-1"></span>2 Software und Plug-ins

Zum Öffnen von PDF-Dateien und zum Entpacken von ZIP-Dateien empfehlen wir folgende Software:

- Adobe Acrobat Reader [\(http://get.adobe.](http://get.adobe.com/de)com/de)
- 7-Zip [\(https://7-zip.de\)](https://7-zip.de/)

**Hinweis**: PMG ist nicht verantwortlich für die Inhalte externer Internetseiten.

# <span id="page-3-2"></span>3 Bereitstellung von Content

Der Content wird elektronisch über standardisierte Schnittstellen und Dateiformate an die PMG Pressedatenbank geliefert. Pro Quelle liefern Sie der PMG eine Ausgabe in einer Lieferung an. Gehören zu einem Artikel auch Artikelkomponenten, so müssen diese gemeinsam mit dem Artikel in einer Lieferung übergeben werden. Bitte stellen Sie sämtlichen zu liefernden Content in einer ZIP-Datei zusammen.

Alle Artikel und Artikelkomponenten werden den Kunden der PMG für eine vertraglich festgelegte Laufzeit im System bereitgestellt. Diese beträgt 60 Tage (Stand 2023), mindestens jedoch werden die Artikel von zwei Ausgaben einer Quelle vorgehalten. Nach Überschreitung dieser Laufzeit bzw. Bedingung wird der Content automatisch gelöscht.

# <span id="page-4-0"></span>3.1 Einrichtung der Contentlieferung

Zur Lieferung des Contents an die PMG Pressedatenbank haben Sie folgende Möglichkeiten:

- FTP-/SFTP-Transfer des Contents, hier ist ein automatisches Login/Logoff möglich.
- HTTP-Upload über die PMG Pressedatenbank.

Die Übertragung der Datei wird dabei wie folgt quittiert:

- FTP-/SFTP-Transfer: Bestätigung des FTP-Servers
- HTTP-Upload über die PMG Pressedatenbank: Antwortseite der Anwendung

Für jede Lieferung erhalten Sie eine E-Mail-Bestätigung über deren Verarbeitung im PMG-System, wenn gewünscht und entsprechend eingerichtet.

### <span id="page-4-1"></span>3.2 Namenskonvention

Der Name der Datei für die Contentlieferung ist immer nach dem folgenden Schema aufgebaut:

#### [LIEFERANTID-]QUELLENKÜRZEL-ERSCHEINUNGSDATUM[-SEQUENZNUMMER].Extension

Den Dateinamen teilen wir Ihnen bei Vertragsabschluss mit. Er hat, abhängig vom verwendeten Dateiformat, unterschiedliche Formen.

#### **LieferantID**

Die Angabe der LieferantID ist optional und wird beim Import nicht ausgewertet. Ist eine LieferantenID nicht bekannt oder mitgeteilt worden, wird für den Datenamen auch keine Angabe erwartet.

#### **Quellenkürzel**

Das Quellenkürzel ist fester Bestandteil des Dateinamens und muss angegebenen werden. Buchstaben in Groß- und Kleinschreibung (A-Z, a-z) und Ziffern (0-9) werden akzeptiert, Umlaute und Sonderzeichen sind hingegen nicht erlaubt.

#### **Erscheinungsdatum**

Das Erscheinungsdatum ist ebenfalls fester Bestandteil des Dateinamens und muss in der Form TTMMJJJJ angegeben werden.

#### Sequenznummer

Die Angabe der Sequenznummer ist optional und mit max. zehn Ziffern anzugeben. Fehlt die Nummer, wird 0 (Null) angenommen.

Die Sequenznummer muss als Dezimalzahl interpretierbar sein und kann führende Nullen enthalten. Sind Buchstaben oder Sonderzeichen enthalten, wird die Lieferung abgewiesen.

Die Angabe einer Sequenznummer ist nur für Quellen erlaubt, die für automatische Update-Lieferungen freigeschaltet sind. Bei allen anderen Quellen werden nur Lieferungen ohne Sequenznummer oder mit der interpretierten Sequenznummer 0 (Null) akzeptiert.

#### Extension

Abhängig vom zu übertragenden Inhalt sind zwei verschiedene Formate möglich.

- 1. Beabsichtigen Sie die Anlieferung von Grafiken, Bildern oder PDF Dateien in Form von Anhängen zu einem Artikel, so ist zur Klammerung der Daten die Verwendung des ZIP-Formates unumgänglich.
- 2. Ist nur die Übertragung der Artikeltexte vorgesehen, so kann die Lieferung auch im GZIP-Format erfolgen.

Da im GZIP-Format keine Dateien eingebettet sind, muss die Information, die normalerweise im Dateinamen der eingebetteten XML-Artikelliste steht, mit in den Namen der Anlieferung codiert werden.

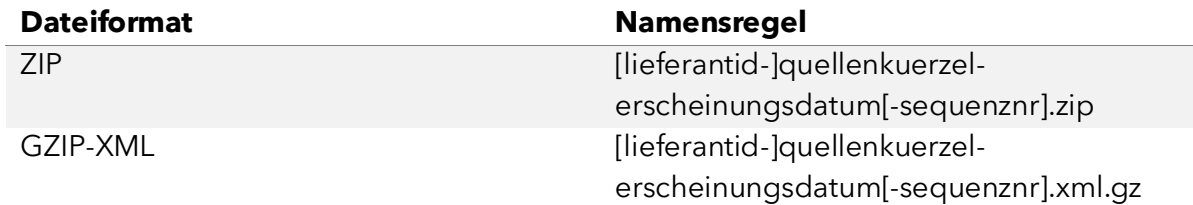

Bitte achten Sie unbedingt darauf, die Namenskonvention einzuhalten.

**Beispiel**: Ist die LieferantID 1002, das Quellenkürzel BIL und handelt es sich um die Ausgabe mit Erscheinungsdatum 04.12.2023, so ergeben sich für das ZIP-Format u. a. die möglichen Dateinamen:

- 1002-bil-04122023.zip
- bil-04122023.zip
- bil-04122023-001.zip
- bil-004122023-2.zip

Eine Lieferung wird nur dann in das System übernommen, wenn der Name der Datei mit den zugehörigen Quellendaten übereinstimmt.

### <span id="page-5-0"></span>3.3 Inhalt der Transferdatei

Liefern Sie Ihre Daten im ZIP-Format an, muss das Verzeichnis in jedem Fall genau eine Datendatei mit den Text- und Metadaten aller gelieferten Artikel enthalten. Diese Artikelliste benötigen wir im XML-Format. Sie können zusätzlich eine beliebige Anzahl von Artikelkomponenten liefern.

- Grafikdateien liefern Sie bitte in den Formaten JPEG (auch JPG, JFF), GIF oder PNG an. Die Größe von Foto-/Grafikdateien sollte 3 MB nicht überschreiten, eine Auflösung von min. 600px (min. 72dpi – max. 300dpi) aufweisen und im RGB-Farbmodus geliefert werden.
- PDF-Dateien sollte die Größe von 10 MB nicht überschreiten und eine Auflösung von min. 72dpi – max. 110dpi aufweisen.

Eine Transferdatei sollte die Gesamtgröße von 1,8 GB nicht überschreiten.

Die Artikelliste trägt den gleichen Namen wie die ZIP-Datei. Die Dateinamenserweiterung gibt den Typ der Datei an (.xml für das XML-Format).

Umlaute und Sonderzeichen dürfen nicht verwendet werden. Erlaubt sind nur die folgenden Zeichen: A-Z, a-z, 0-9, -(Minus), \_(Unterstrich) und .(Punkt).

Ihre Artikelliste liegt im Basisverzeichnis der ZIP-Datei. PDF- und Grafikdateien können alternativ zum Basisverzeichnis auch in Unterverzeichnissen abgelegt werden, wenn in der Artikelliste die Referenz auf den entsprechenden Pfad verweist. Die Dateien haben somit folgenden Aufbau:

- bil-04122023.xml
- Image1.jpg
- image2.jpg
- article.pdf
- Page.pdf

Die Referenz auf die Artikelkomponenten lautet in diesem Fall Image1.jpg, image2.jpg, article.pdf und Page.pdf. Sie brauchen nicht auf korrekte Groß- und Kleinschreibung achten.

Datumsangaben erfolgen immer im Format TTMMJJJJ. Uhrzeitangaben im Format HHMM (Stunde/Minute).

# <span id="page-6-0"></span>3.4 Update-Lieferung

Mit der Freischaltung einer Quelle für Update-Lieferungen wird Ihnen ermöglicht, eine bereits übermittelte Lieferung für ein Erscheinungsdatum um überarbeiteten oder fehlenden Content zu aktualisieren. Erforderlich ist die Angabe einer eindeutigen Sequenznummer im Namen der Transferdatei. Eine Ausgabe kann somit aus mehreren Lieferungen bestehen. Lieferungen mit identischen Dateinamen werden hingegen abgewiesen.

Damit der Updatemechanismus funktioniert, müssen Sie die Identität eines Artikels in allen Lieferungen zu einer Ausgabe gewährleisten.

#### **Voraussetzungen**

- Eine Lieferung enthält nur Artikel einer Ausgabe eines Erscheinungsdatums.
- Alle Artikel einer Quelle und Ausgabe haben eine eindeutige Artikel-ID.
- Die Artikel einer Lieferung werden immer vollständig mit allen Korrekturen und Anhängen geliefert.
- Das Freigabedatum in allen Lieferungen einer Ausgabe ist identisch.

#### **Verarbeitung**

Die Artikel in mehreren Lieferungen zu einer Ausgabe werden in der PMG Pressedatenbank kombiniert. Die Verarbeitung der Update-Lieferungen erfolgt über die Artikel-IDs.

- Eine Lieferung darf weiterhin nur Artikel eines Erscheinungsdatums enthalten.
- Die Sequenznummer gibt Aussage über die Aktualität der Artikel. D.h. Artikel mit niedrigerer Sequenznummer können Artikel mit höherer Sequenznummer nicht ersetzen.
- Wurde ein Artikel mit der gleichen Artikel-ID bereits in einer vorherigen Update-Lieferung geliefert, so wird dieser ausgetauscht.
- Ist in der Update-Lieferung ein Artikel mit einer neuen Artikel-ID vorhanden, so wird dieser hinzugefügt.
- Durch Update-Lieferungen können Artikel nicht gelöscht werden. D.h. Artikel, die in späteren Versionen der Ausgabe nicht enthalten sind, bleiben im System erhalten.

Das Überschreiben eines Artikels erfolgt immer vollständig mit den neuen Daten. Dies bezieht sich sowohl auf den Artikelinhalt als auch auf alle Komponenten des Artikels. Das heißt, eine Artikelkomponente ist nicht mehr verfügbar, wenn sie bei der Aktualisierung des Artikels nicht mitgeliefert wurde. Freigabedaten werden nur in der ersten verarbeiteten Lieferung berücksichtigt und gelten für alle nachfolgenden Update-Lieferungen derselben Ausgabe.

### <span id="page-7-0"></span>3.5 Importprozess

Während des Imports unterliegt jede Lieferung mehreren Prüfkriterien. Diese entscheiden darüber, ob eine Lieferung angenommen oder abgewiesen wird:

- Format des Dateinamens, Quellenkürzel und Erscheinungsdatum müssen enthalten sein.
- Lieferung wurde noch nicht importiert (keine doppelte Lieferung).
- Erscheinungsdatum der Lieferung liegt maximal 60 Tage vor dem Lieferdatum.
- Datei muss wohlgeformt sein, sie muss also den formalen Regeln einer XML-Datei entsprechen (Zeichensatz, Header, keine verschränkten Elemente, alle Elemente korrekt geschlossen).
- Lieferkonto (Benutzername und Passwort) ist für die Contentlieferung zur Quelle berechtigt.

Eine nicht wohlgeformte Datei wird nicht eingelesen.

- Die Datei muss gültig sein, sie muss also im Aufbau der spezifizierten XSD entsprechen. Dies betrifft hauptsächlich die geforderten Pflichtfelder.
- Wenn möglich, wird die Datei in einzelne Artikel überführt. Bei einem fehlerhaften Artikel wird, je nach Fall, dieser und dessen Artikelkomponenten von der PMG Pressedatenbank nicht importiert. Es kann auch die gesamte Lieferung als "fehlerhaft" zurückgewiesen werden, d.h. es werden daraus die korrekten Artikel mit zugehörigen Komponenten ebenfalls nicht übernommen.
- Die Datei muss vollständig sein, alle referenzierten Bestandteile müssen also in der Datei enthalten sein. Bei fehlenden Bestandteilen wird eine Warnung ausgegeben.

Durch eine Status-Mail setzen wir Sie vom Gesamtergebnis der Prüfung in Kenntnis, sofern gewünscht und eingerichtet. Wurde die gesamte Datei aufgrund von Fehlern abgelehnt, können Sie die Fehler beheben und die Datei anschließend erneut senden.

Die PMG Pressedatenbank verarbeitet Lieferungen über mehrere parallellaufende Importprozesse. Dadurch kann die Verarbeitungsreihenfolge von Lieferungen und Update-Lieferungen beim Importprozess nicht garantiert werden, sollten diese in sehr kurzen Zeitabständen angeliefert werden. Es kann also vorkommen, dass eine Update-Lieferung vor der Initiallieferung importiert wird oder die zweite Update-Lieferung vor der ersten.

Eine gleichzeitige Verarbeitung von Lieferungen zu einer Ausgabe nach dem Import wird verhindert, sodass der Inhalt einer Ausgabe nach Abarbeitung aller zugehörigen Lieferungen immer identisch ist. Artikel werden entsprechend ergänzt oder ausgetauscht, wie es via Update-Lieferung vorgegeben ist.

### <span id="page-8-0"></span>3.6 Importstatus

Über den Status des Imports werden Sie nach der Prüfung der (Update-)Lieferung automatisch per E-Mail benachrichtigt, wenn gewünscht und eingerichtet. Den Status können Sie ebenfalls über das Transferprotokoll des PMG Lieferantenportals einsehen. Je nach Status teilen wir Ihnen eine nähere Erläuterung zum Prüfergebnis mit. Dabei unterscheiden wir fünf Status:

#### **OK**

Die Lieferung entspricht den Vorgaben zur Lieferung an die PMG Pressedatenbank.

#### **Warnung**

Die Lieferung entspricht den Vorgaben zur Lieferung an die PMG Pressedatenbank. Es sind kleine Fehler aufgetreten, die einem erfolgreichen Import nicht entgegenstehen. Zum Beispiel führt ein mitgeliefertes Bild, welches in der XML nicht referenziert wurde, zu diesem Status.

#### **Fehler**

Die Lieferung entspricht nicht den Vorgaben zur Lieferung an die PMG Pressedatenbank und konnte nicht importiert werden. Es sind Fehler aufgetreten, die einem erfolgreichen Import entgegenstehen. Zum Beispiel führt die Nichteinhaltung des Datumformats TTMMJJJJ im Dateinamen (1002-bil-011032023.zip) zu diesem Status.

#### **Ignoriert**

Der Import der Lieferung wurde von der PMG Pressedatenbank ignoriert, da eine Lieferung zur Quelle mit selben Dateinamen bereits importiert wurde.

#### **Aktualisiert**

<span id="page-8-1"></span>Die Update-Lieferung an die PMG Pressedatenbank zu einer bereits erfolgreich importierten Initiallieferung wurde ebenfalls erfolgreich importiert.

# 4 Anforderungen an das XML-Format

# <span id="page-9-0"></span>4.1 Feldliste

Die folgende Tabelle listet alle XML-Felder auf, die für unser System interpretierbar sind. Artikel-ID, Quellenkürzel, Erscheinungsdatum und Text (in der Tabelle fett gekennzeichnet) sind Pflichtfelder und müssen angegeben werden, alle anderen Felder sind optional.

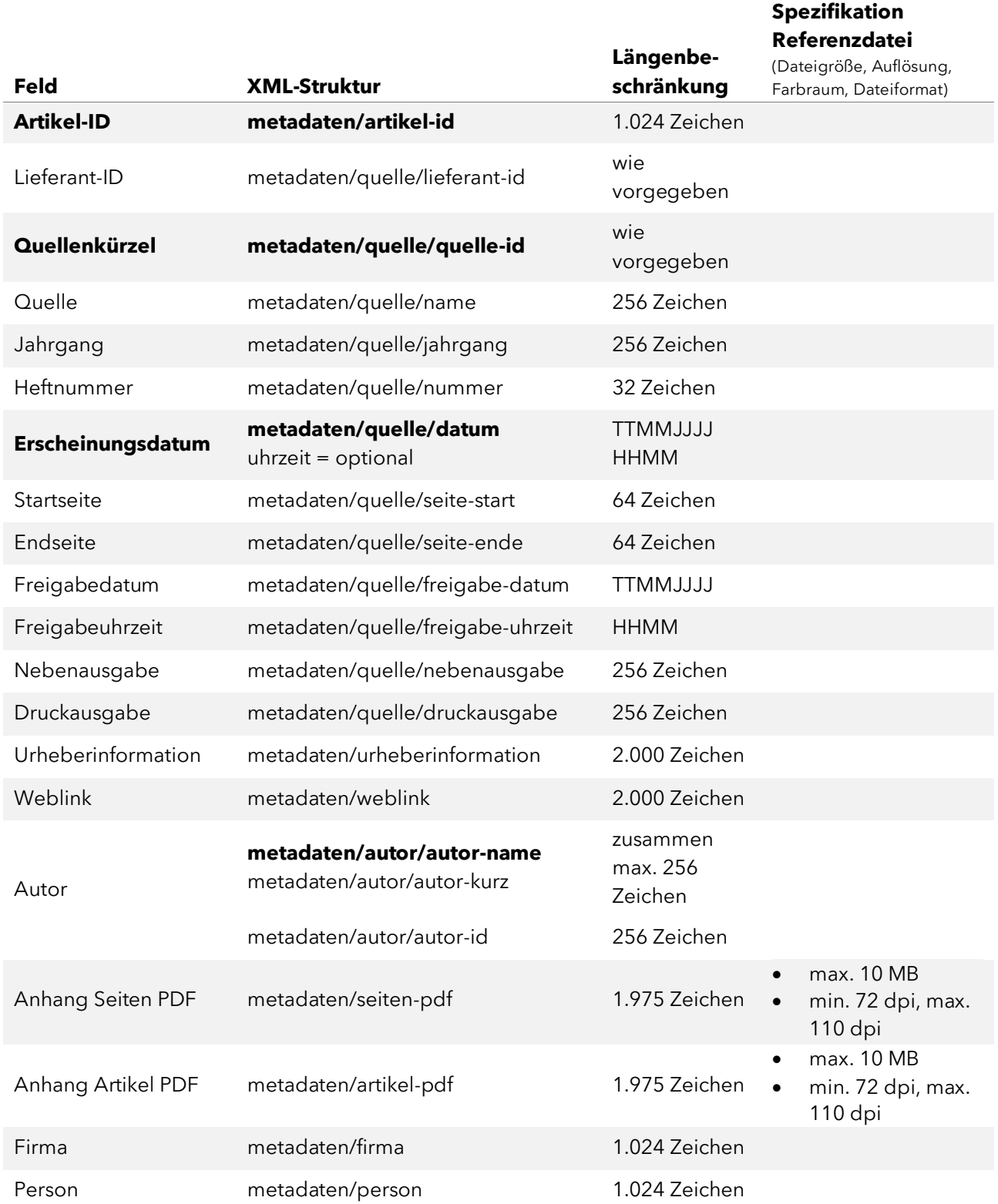

# **PMG** · Presse-Monitor®

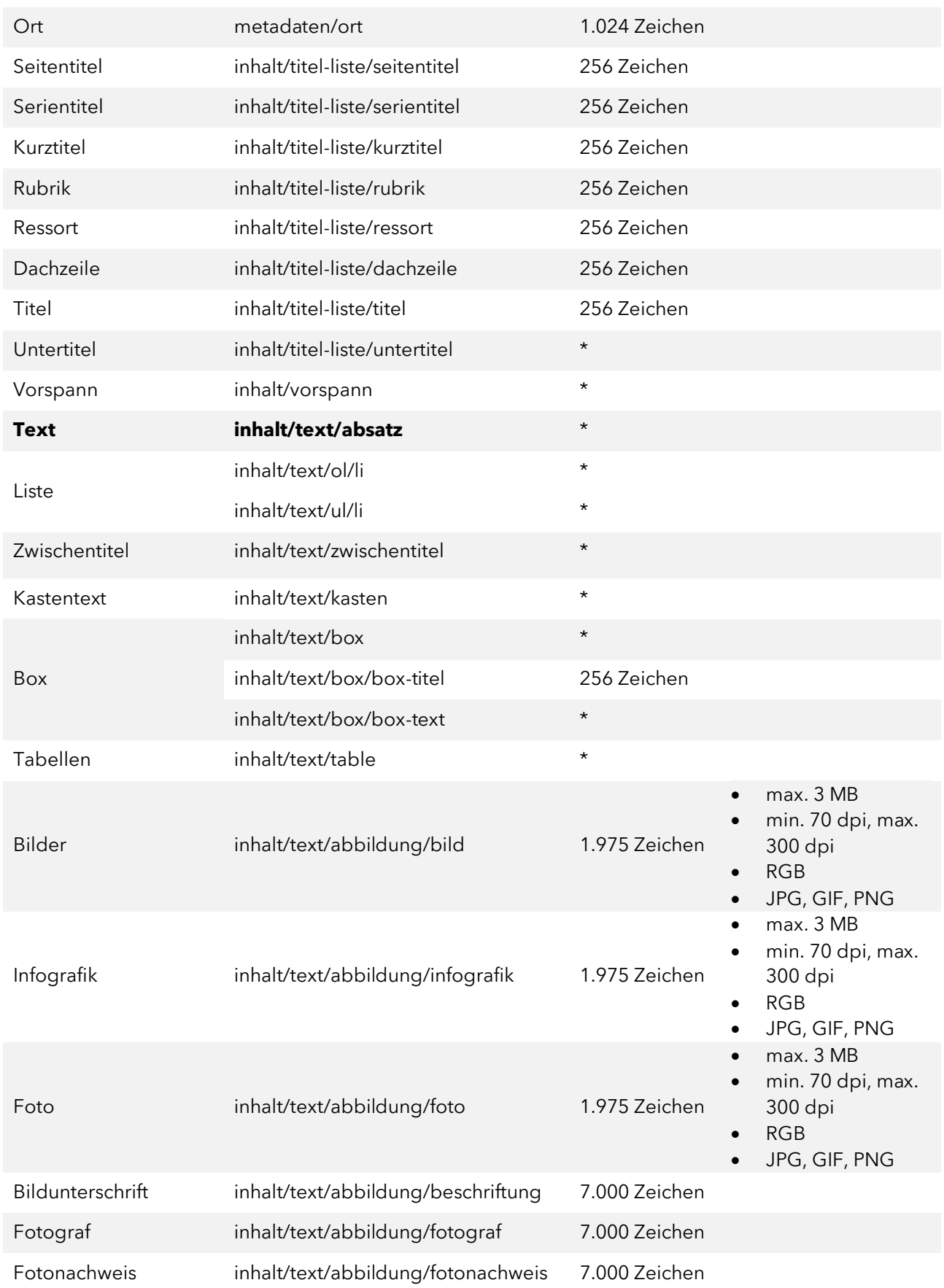

\* Der Feldinhalt ist Teil der in der Datenbank gespeicherten Information und unterliegt keiner Längenbeschränkung.

Das Quellenkürzel besteht aus 2 bis 5 Buchstaben und Ziffern. Wir bestimmen es in Absprache mit Ihnen und teilen es Ihnen ebenfalls bei Vertragsabschluss mit.

## <span id="page-11-0"></span>4.2 PMG XML-Schema

Das PMG XML-Schema definiert eine XSD, welche die Art und Kombination der verwendeten Elemente und Attribute von XML-Dokumenten festlegt und deren Validierung ermöglicht.

Ein ELEMENT wird definiert durch einen Eintrag der Form

#### **<xs:element name="inhalt">...</ xs:element>**

wobei *inhalt* der Elementname ist. Die Groß- Kleinschreibung ist relevant, zur Vereinheitlichung werden allerdings nur Kleinbuchstaben verwendet.

#### **element**

Definiert die erlaubten XML-Elemente.

#### **simpleType**

Einfaches Element, das keine Unterelemente oder Attribute enthalten darf.

#### **restriction**

Definiert eine Einschränkung für den Basistyp.

#### **extension**

Definiert eine Menge von Attributen für den Basistyp.

#### **ref**

Referenz auf ein global deklariertes Element oder Attribut.

#### **complexType**

Komplexes Element, das Kindelemente und/oder Attribute enthalten darf. Ist *mixed="true"* angegeben, darf das Element auch Elementinhalt enthalten.

#### **sequence**

Elementstruktur mit fester Reihenfolge.

#### **choice**

Elementauswahl, bei der nur eines der genannten Elemente vorkommen darf.

#### **minOccurs / maxOccurs**

Fehlen diese Angaben, darf das Element genau einmal vorkommen.

- *minOccures="0"*: Das Element kann auch weggelassen werden.
- *maxOccures="unbounded"*: Das Element darf beliebig oft vorkommen.

### <span id="page-12-0"></span>4.3 Erläuterungen zur XSD

Externe Links geben Sie bitte immer vollständig mit Protokoll (http/https) an:

#### **<a href="http://www.presse-monitor.de">PMG Presse-Monitor</a>.**

Links sind in den Elementen *dachzeile*, *untertitel*, *vorspann*, *absatz*, *zwischentitel*, *kasten*, *li*, *beschriftung*, *box*, *fotograf* und *fotonachweis* erlaubt.

Die Lieferung besteht aus dem Element *artikel-liste* und enthält einen oder mehrere *artikel*.

```
<xs:element name="artikel-liste">
<xs:complexType>
<xs:sequence>
<xs:element ref="artikel" minOccurs="1" maxOccurs="unbounded"/>
</xs:sequence>
</xs:complexType>
</xs:element>
```
Jeder Artikel besteht aus Metadaten und dem eigentlichen Inhalt.

```
<xs:element name="artikel">
<xs:complexType>
<xs:sequence>
<xs:element ref="metadaten" minOccurs="1" maxOccurs="1"/>
<xs:element ref="inhalt" minOccurs="1" maxOccurs="1"/>
</xs:sequence>
</xs:complexType>
</xs:element>
```
#### **Metadaten**

Die Metadaten enthalten die Artikel-ID und die Quelleninformationen.

Optional können die Urheberinformation, ein Weblink, 0(Null)-n Autoren, die Verweise auf Artikelkomponenten (z.B. Seiten-PDF *seiten-pdf* und Artikel-PDF *artikel-pdf*), die referenzierten Firmen, Personen und Orte (*firma*, *person*, *or*t) angegeben werden. Werden mehrere Seiten-PDFs angegeben, bestimmt die Reihenfolge der Angabe in den Metadaten auch die Reihenfolge für Anzeige am Artikel.

```
<xs:element name="metadaten">
<xs:complexType>
<xs:sequence>
<xs:element name="artikel-id" minOccurs="1" maxOccurs="1">
<xs:simpleType>
<xs:restriction base="xs:string">
<xs:maxLength value="1024"/>
</xs:restriction>
</xs:simpleType>
```

```
</xs:element>
<xs:element ref="quelle" minOccurs="1" maxOccurs="1"/>
<xs:element name="urheberinformation" minOccurs="0" maxOccurs="1">
<xs:simpleType>
<xs:restriction base="xs:string">
<xs:maxLength value="2000"/>
</xs:restriction>
</xs:simpleType>
</xs:element>
<xs:element name="weblink" minOccurs="0" maxOccurs="1">
<xs:simpleType>
<xs:restriction base="xs:string">
<xs:maxLength value="2000"/>
</xs:restriction>
</xs:simpleType>
</xs:element>
<xs:element ref="autor" minOccurs="0" maxOccurs="unbounded"/>
<xs:element name="seiten-pdf" minOccurs="0" maxOccurs="unbounded" 
type="xs:string"/>
<xs:element name="artikel-pdf" minOccurs="0" maxOccurs="unbounded" 
type="xs:string"/>
<xs:element name="firma" minOccurs="0" maxOccurs="unbounded" 
type="xs:string"/>
<xs:element name="person" minOccurs="0" maxOccurs="unbounded" 
type="xs:string"/>
<xs:element name="ort" minOccurs="0" maxOccurs="unbounded" 
type="xs:string"/>
</xs:sequence>
</xs:complexType>
</xs:element>
```
### **Quelleninformation**

Die Quellenangabe besteht in jedem Fall aus der Quellen-ID *quelle-id* und dem Erscheinungsdatum *datum*. Liegt ein Zeitstempel für die Veröffentlichung vor (z.B. bei online veröffentlichten Artikeln, so kann die Uhrzeit im Attribut *uhrzeit* des Erscheinungsdatums *datum* übergeben werden <datum uhrzeit="1220">04122023</ datum>.

Optional können auch Lieferanten-ID *lieferant-id*, Jahrgang *jahrgang*, Nummer *nummer*, Startund Endseite *seite-start* und *seite-ende*, sowie Angaben über die Freigabezeit *freigabe-datum* und *freigabe-uhrzeit* übergeben werden.

```
<xs:element name="quelle">
<xs:complexType>
<xs:sequence>
<xs:element name="lieferant-id" minOccurs="0" maxOccurs="1" 
type="xs:integer"/>
<xs:element name="quelle-id" minOccurs="1" maxOccurs="1">
```

```
<xs:simpleType>
<xs:restriction base="xs:string">
<xs:minLength value="2"/>
<xs:maxLength value="5"/>
</xs:restriction>
</xs:simpleType>
</xs:element>
<xs:element name="name" minOccurs="0" maxOccurs="1">
<xs:simpleType>
<xs:restriction base="xs:string">
<xs:maxLength value="256"/>
</xs:restriction>
</xs:simpleType>
</xs:element>
<xs:element name="jahrgang" minOccurs="0" maxOccurs="1" 
type="xs:string"/>
<xs:element name="nummer" minOccurs="0" maxOccurs="1">
<xs:simpleType>
<xs:restriction base="xs:string">
<xs:maxLength value="32"/>
</xs:restriction>
</xs:simpleType>
</xs:element>
<xs:element name="datum" minOccurs="1" maxOccurs="1">
<xs:complexType>
<xs:simpleContent>
<xs:extension base="dateContent">
<xs:attribute name="uhrzeit" type="timeContent" use="optional"/>
</xs:extension>
</xs:simpleContent>
</xs:complexType>
</xs:element>
<xs:element name="seite-start" minOccurs="0" maxOccurs="1">
<xs:simpleType>
<xs:restriction base="xs:string">
<xs:maxLength value="64"/>
</xs:restriction>
</xs:simpleType>
</xs:element>
<xs:element name="seite-ende" minOccurs="0" maxOccurs="1">
<xs:simpleType>
<xs:restriction base="xs:string">
<xs:maxLength value="64"/>
</xs:restriction>
</xs:simpleType>
</xs:element>
<xs:element name="freigabe-datum" minOccurs="0" maxOccurs="1" 
type="dateContent"/>
```

```
<xs:element name="freigabe-uhrzeit" minOccurs="0" maxOccurs="1" 
type="timeContent"/>
<xs:element name="nebenausgabe" minOccurs="0" maxOccurs="1">
<xs:simpleType>
<xs:restriction base="xs:string">
<xs:maxLength value="256"/>
</xs:restriction>
</xs:simpleType>
</xs:element>
<xs:element name="druckausgabe" minOccurs="0" maxOccurs="1">
<xs:simpleType>
<xs:restriction base="xs:string">
<xs:maxLength value="256"/>
</xs:restriction>
</xs:simpleType>
</xs:element>
</xs:sequence>
</xs:complexType>
</xs:element>
```
#### **Autor**

Der Autor wird im Element *autor-name* angegeben, optional können Sie darüber hinaus die Autoren-ID *autor-id* und das Autorenkürzel *autor-kurz* angeben.

```
<xs:element name="autor">
<xs:complexType>
<xs:sequence>
<xs:element name="autor-name" minOccurs="1" maxOccurs="1" 
type="xs:string"/>
<xs:element name="autor-id" minOccurs="0" maxOccurs="1" 
type="xs:string"/>
<xs:element name="autor-kurz" minOccurs="0" maxOccurs="1" 
type="xs:string"/>
</xs:sequence>
</xs:complexType>
</xs:element>
```
#### **Inhalt**

Der eigentliche Artikelinhalt gliedert sich in die Liste der Titel *titel-liste*, den Vorspann *vorspann* und den Text *text*.

Im Vorspann *vorspann* ist die Verwendung von externen Links (a href) erlaubt. Externe Links müssen Sie inklusive des Protokolls (http/https) angeben.

```
<xs:element name="inhalt">
<xs:complexType>
<xs:sequence>
```
# PMG·Presse-Monitor®

```
<xs:element ref="titel-liste" minOccurs="1" maxOccurs="1"/>
<xs:element name="vorspann" minOccurs="0" maxOccurs="unbounded" 
type="plainLinkContent"/>
<xs:element ref="text" minOccurs="1" maxOccurs="1"/>
</xs:sequence>
</xs:complexType>
</xs:element>
```
#### **Titelliste**

Die Titelliste *titel-liste* gruppiert alle möglichen Titelangaben, zwingend vorgeschrieben ist nur der normale Titel *titel*.

In der Dachzeile *dachzeile* und im Untertitel *untertitel* ist die Verwendung von externen Links (a href) erlaubt. Externe Links müssen Sie inklusive des Protokolls (http/https) angeben.

```
<xs:element name="titel-liste">
<xs:complexType>
<xs:sequence>
<xs:element name="seitentitel" minOccurs="0" maxOccurs="1" 
type="plainContent"/>
<xs:element name="serientitel" minOccurs="0" maxOccurs="1" 
type="plainContent"/>
<xs:element name="kurztitel" minOccurs="0" maxOccurs="1" 
type="plainContent"/>
<xs:element name="rubrik" minOccurs="0" maxOccurs="1">
<xs:simpleType>
<xs:restriction base="xs:string">
<xs:maxLength value="256"/>
</xs:restriction>
</xs:simpleType>
</xs:element>
<xs:element name="ressort" minOccurs="0" maxOccurs="1" type="xs:string"/>
<xs:element name="dachzeile" minOccurs="0" maxOccurs="1" 
type="plainLinkContent"/>
<xs:element name="titel" minOccurs="1" maxOccurs="1" 
type="plainContent"/>
<xs:element name="untertitel" minOccurs="0" maxOccurs="1" 
type="plainLinkContent"/>
</xs:sequence>
</xs:complexType>
</xs:element>
```
#### **Text**

Der Artikel-Text besteht aus einer beliebigen Abfolge von Absätzen, Listen, Kästen, Boxen, Tabellen und Abbildungen.

In den Elementen *absatz*, *zwischentitel*, *kasten*, *box* und *li* sind externe Links (a href) und die Textauszeichnungen abbr, acronym, b, big, br, cite, dfn, i, q, small, strong, sub, sup und tt erlaubt. Externe Links müssen Sie inklusive des Protokolls (http/https) angeben.

```
<xs:element name="text">
<xs:complexType>
<xs:choice minOccurs="1" maxOccurs="unbounded">
<xs:element ref="absatz"/>
<xs:element ref="zwischentitel"/>
<xs:element ref="ol"/>
<xs:element ref="ul"/>
<xs:element ref="kasten"/>
<xs:element ref="box"/>
<xs:element ref="table"/>
<xs:element ref="abbildung"/>
</xs:choice>
</xs:complexType>
</xs:element>
```
#### **Abbildung**

Eine Abbildung kann ein Bild (oder auch eine Tabelle als Grafik) sein, das optional mit einer Beschriftung, einer Fotografen- und Nachweisangabe versehen sein kann. Da das Bild ein optionales Element ist, kann es auch entfallen. Aus Gründen der Einfachheit lässt diese XSD leere Abbildungen der Form *<abbildung></abbildung>* bzw. *<abbildung/>* zu; diese werden vom Importer ignoriert. Wird ein Bild angegeben, muss es eine eindeutige Referenz auf ein in der Lieferung enthaltenes Bild sein. Ein leeres Element ist nicht zulässig.

**Hinweis**: Artikelkomponenten werden am Artikel in der Reihenfolge angezeigt, in der sie in der artikel-liste.xml angegeben sind.

In den Elementen *beschriftung*, *fotograf* und *fotonachweis* ist die Verwendung von externen Links (a href) erlaubt. Externe Links müssen Sie inklusive des Protokolls (http/https) angeben.

Im Element *beschriftung* sind außerdem die Textauszeichnungen abbr, acronym, b, big, br, cite, dfn, i, q, small, strong, sub, sup und tt erlaubt.

```
<xs:element name="abbildung">
<xs:complexType>
<xs:sequence>
<xs:choice>
<xs:element name="bild" minOccurs="0" maxOccurs="1" type="xs:string"/>
<xs:element name="infografik" minOccurs="0" maxOccurs="1" 
type="xs:string"/>
```

```
<xs:element name="foto" minOccurs="0" maxOccurs="1" type="xs:string"/>
</xs:choice>
<xs:element name="fotograf" minOccurs="0" maxOccurs="1" 
type="plainLinkContent"/>
<xs:element name="fotonachweis" minOccurs="0" maxOccurs="1" 
type="plainLinkContent"/>
<xs:element name="beschriftung" minOccurs="0" maxOccurs="1" 
type="linkContent"/>
</xs:sequence>
</xs:complexType>
</xs:element>
```
#### **Box**

Eine Box *box* darf einen Box-Titel *box-titel* mit maximal 256 Zeichen enthalten, muss aber immer Box-Text *box-text* enthalten, der aus beliebigen Absatzelementen bestehen darf. Innerhalb der Absatzelemente sind externe Links (a href) und die Textauszeichnungen abbr, acronym, b, big, br, cite, dfn, i, q, small, strong, sub, sup und tt erlaubt. Externe Links müssen Sie inklusive des Protokolls (http/https) angeben.

```
<xs:element name="box">
<xs:complexType>
<xs:sequence>
<xs:element ref="box-titel" minOccurs="0" maxOccurs="1"/>
<xs:element ref="box-text" minOccurs="1" maxOccurs="1"/>
</xs:sequence>
</xs:complexType>
</xs:element><xs:element name="box-titel">
<xs:simpleType>
<xs:restriction base="xs:string">
<xs:maxLength value="256"/>
</xs:restriction>
</xs:simpleType>
</xs:element><xs:element name="box-text">
<xs:complexType>
<xs:choice minOccurs="1" maxOccurs="unbounded">
<xs:element ref="absatz"/>
</xs:choice>
</xs:complexType>
</xs:element>
```
### 4.4 Beispielartikel

Dies ist der einfachste Artikel, der mit der spezifizierten XSD möglich ist:

```
<?xml version="1.0" encoding=""UTF-8"?>
<artikel-liste xmlns:xsi="http://www.w3.org/2001/XMLSchema-instance" 
xsi:noNamespaceSchemaLocation="pmg-artikel-liste.xsd">
      <artikel>
            <metadaten>
                  <artikel-id>BSPQ190280024082016</artikel-id>
                  <quelle>
                         <quelle-id>BSPQ</quelle-id>
                         <datum>04122023</datum>
                   </quelle>
            </metadaten>
            <inhalt>
                   <titel-liste>
                         <titel>Einfacher Artikel für XSD Validierung</titel>
                  </titel-liste>
                   <text>
                         <absatz>Dies ist ein orientierungsloser 
                         Blindtext.</absatz>
                   \langle /text{text} \rangle</inhalt>
      </artikel>
</artikel-liste>
```
#### **Beispielartikel mit Tabelle**

Dies ist ein Beispiel für einen Artikel mit einer einfachen Tabelle:

```
<?xml version="1.0" encoding=""UTF-8"?>
<artikel-liste xmlns:xsi="http://www.w3.org/2001/XMLSchema-instance" 
xsi:noNamespaceSchemaLocation="pmg-artikel-liste.xsd">
<artikel>
      <metadaten>
            <artikel-id>BSPQ290280024082016</artikel-id>
            <quelle>
                  <quelle-id>BSPQ</quelle-id>
                  <datum>04122023</datum>
            </quelle>
      </metadaten>
      <inhalt>
            <titel-liste>
                  <titel>Artikel mit Tabelle für XSD Validierung</titel>
            </titel-liste>
            <text>
                  <absatz>Dies ist ein Text vor einer Tabelle.</absatz>
                  <table>
                        <tr>
                              <th rowspan="1" colspan="1"></th>
```

```
<th rowspan="1" colspan="1">Spalte 1</th>
                                <th rowspan="1" colspan="1">Spalte 2</th>
                          \langletr>
                          <tr>
                                <th>Zeile 1</th>
                                <td>Zeile 1 Spalte 1</td>
                                <td>Zeile 1 Spalte 2</td>
                          \langle/tr>
                          <tr>
                                <th>Zeile 2</th>
                                <td>Zeile 2 Spalte 1</td>
                                <td>Zeile 2 Spalte 2</td>
                          \langle/tr>
                   </table>
                   <absatz>Dies ist ein Text hinter einer Tabelle.</absatz>
            \langle/text>
      </inhalt>
</artikel>
</artikel-liste>
```
#### **Beispielartikel mit Abbildungen**

Dieser Artikel zeigt die Verwendung von angehängten Objekten.

```
<?xml version="1.0" encoding=""UTF-8"?>
<artikel-liste xmlns:xsi="http://www.w3.org/2001/XMLSchema-instance" 
xsi:noNamespaceSchemaLocation="pmg-artikel-liste.xsd">
<artikel>
      <metadaten>
            <artikel-id>BSPQ390280024082016</artikel-id>
            <quelle>
                  <quelle-id>BSPQ</quelle-id>
                  <datum>04122023</datum>
            </quelle>
      </metadaten>
      <inhalt>
            <titel-liste>
                  <titel>Artikel mit Abbildungen für XSD Validierung</titel>
            </titel-liste>
            <text>
                  <absatz>Die folgende Abbildung ist maximal 
                  ausdefiniert.</absatz>
                  <abbildung>
                        <bild>bild.jpg</bild>
                        <fotograf>Robert Capa</fotograf>
                        <fotonachweis>NI-06-44-#5</fotonachweis>
                        <beschriftung>Normandy Invasion</beschriftung>
                  </abbildung>
                  <absatz>Hier noch Beispiele für Infografik und Foto.</absatz>
                  <abbildung>
```

```
<infografik>infografik.png</infografik>
                        <beschriftung>Normandy Invasion</beschriftung>
                  </abbildung>
                  <abbildung>
                        <foto>foto.jpg</foto>
                        <fotograf>Robert Capa</fotograf>
                  </abbildung>
            \langle/text>
      </inhalt>
</artikel>
</artikel-liste>
```
# <span id="page-21-0"></span>4.5 Zeichensatz

Zwingend für die Lieferung ist die Angabe des verwendeten Zeichensatzes. Wir empfehlen Ihnen die Verwendung von UTF-8. Alternativ können Sie auch Latin-1 (ISO- 8859-1) verwenden.

Der Standard ISO 8859-1 definiert 8-Bit-Zeichensätze für eine Reihe von "westlichen" Sprachen.

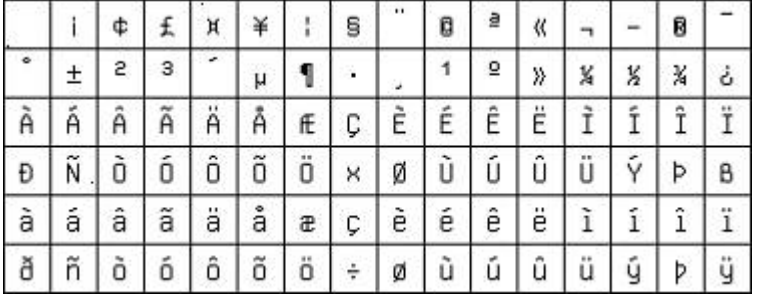

Er deckt damit die meisten westeuropäischen Sprachen ab, Beispiele sind Englisch, Französisch, Deutsch, Italienisch und Spanisch. Artikel mit Zeichen, die in diesem Zeichensatz nicht vereinbart sind, können nur durch die Angabe ihrer Unicode- oder ISO/ EIC 10646 UTF-8 Codierung verwendet werden.

Beispiel: Das kleine griechische pi wird durch die Unicode-Zeichen-Entität π repräsentiert.

Die Verwendung der folgenden Zeichen ist erlaubt:

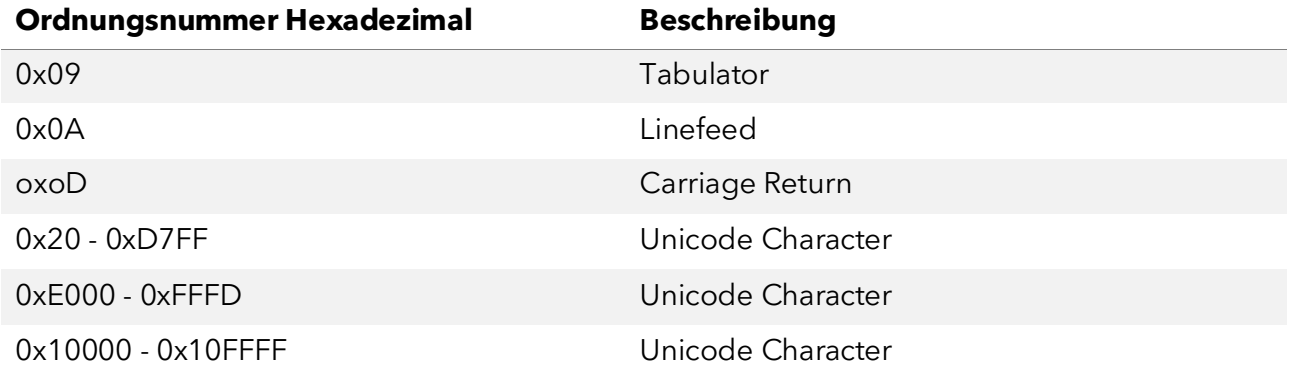

Die Verwendung der folgenden HTML-Entities ist erlaubt:

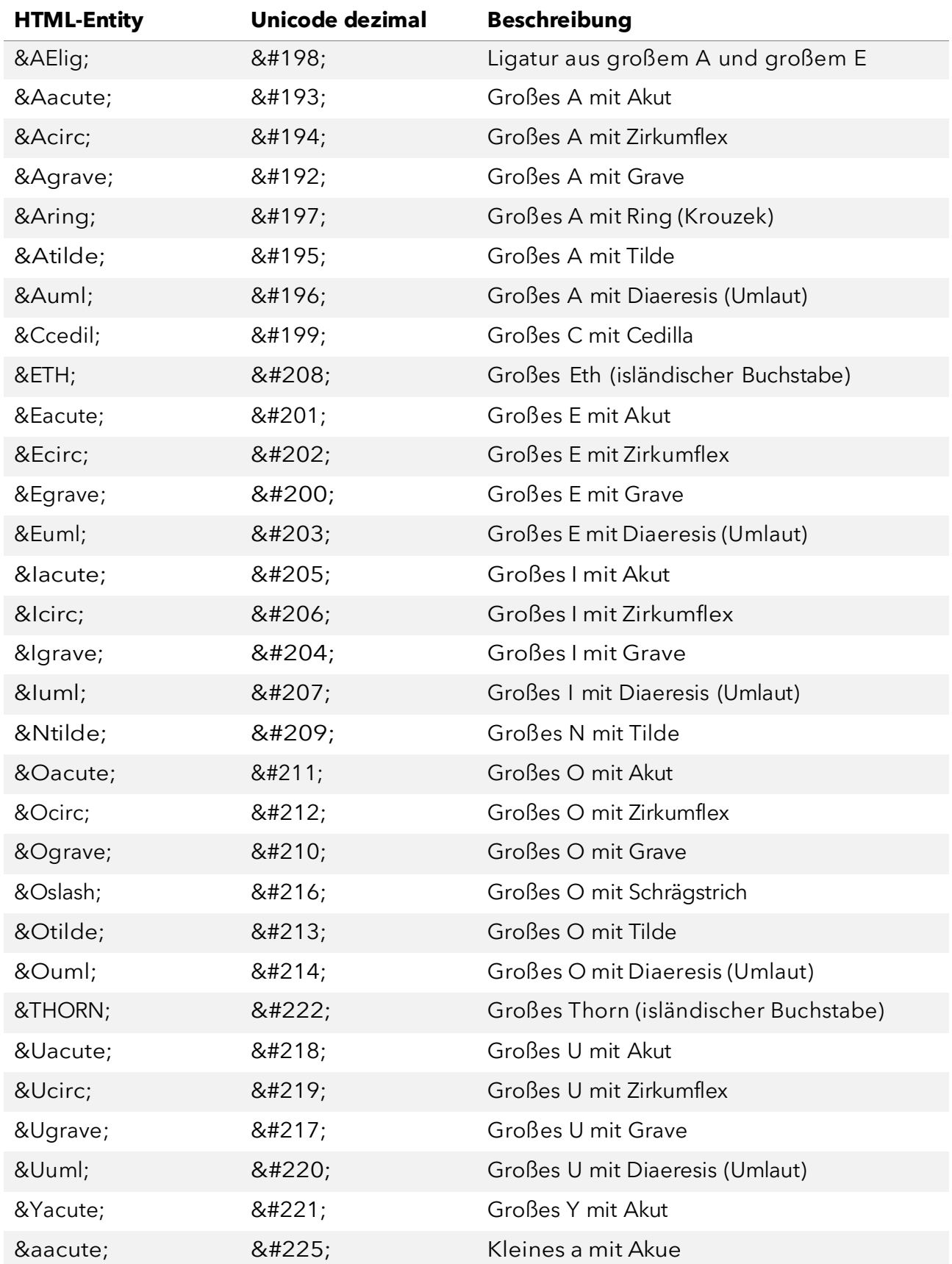

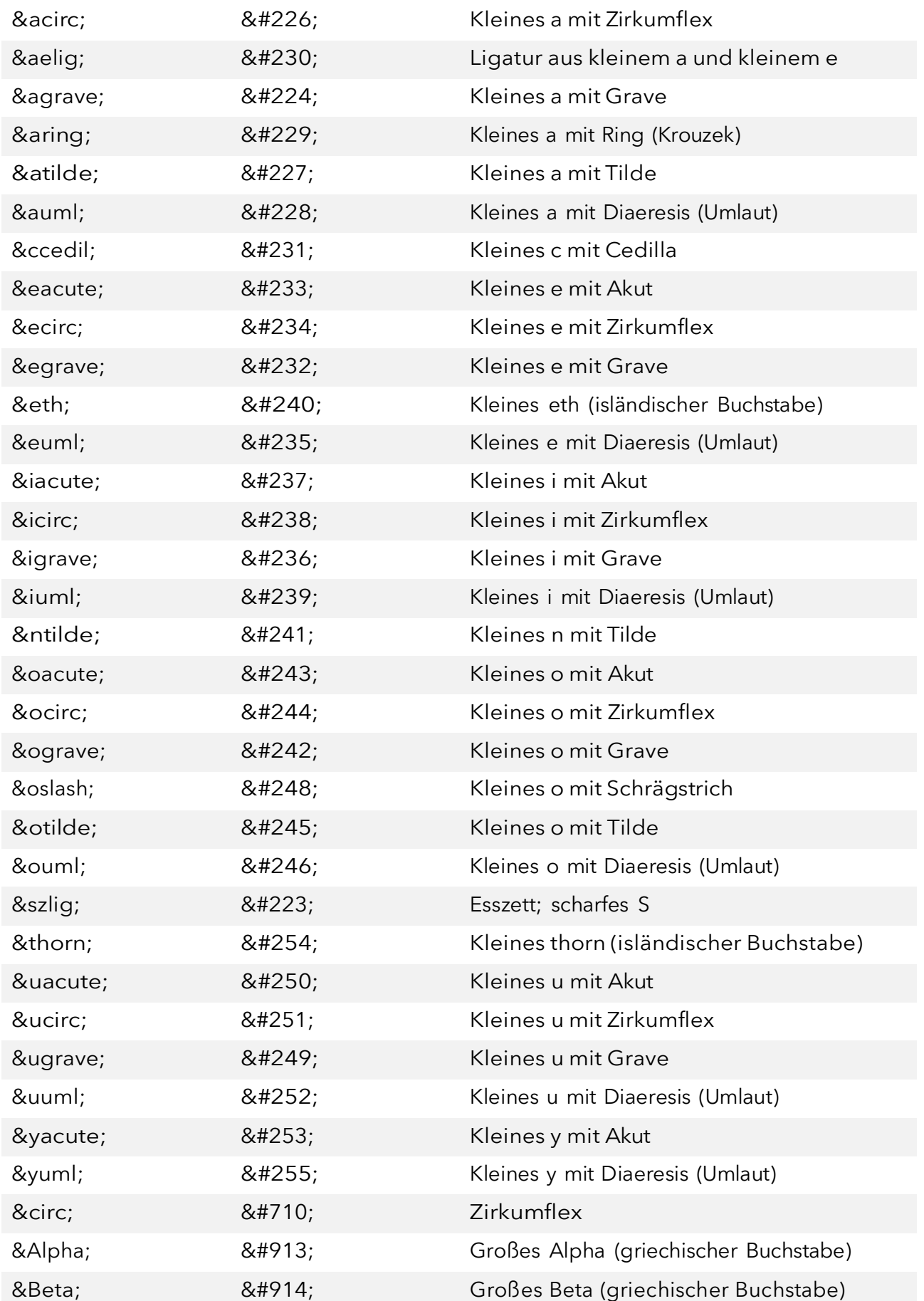

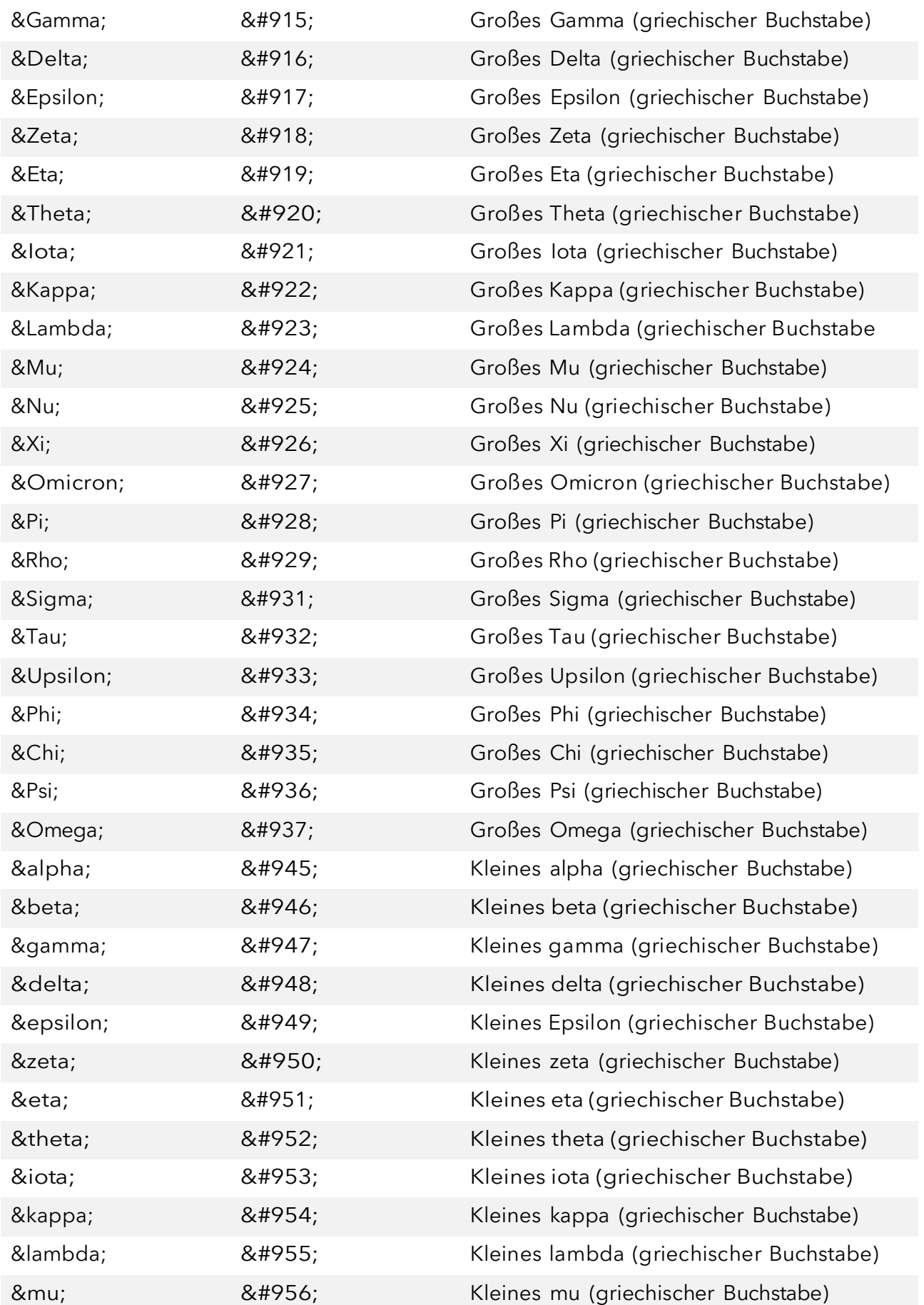

# **PMG·Presse-Monitor®**

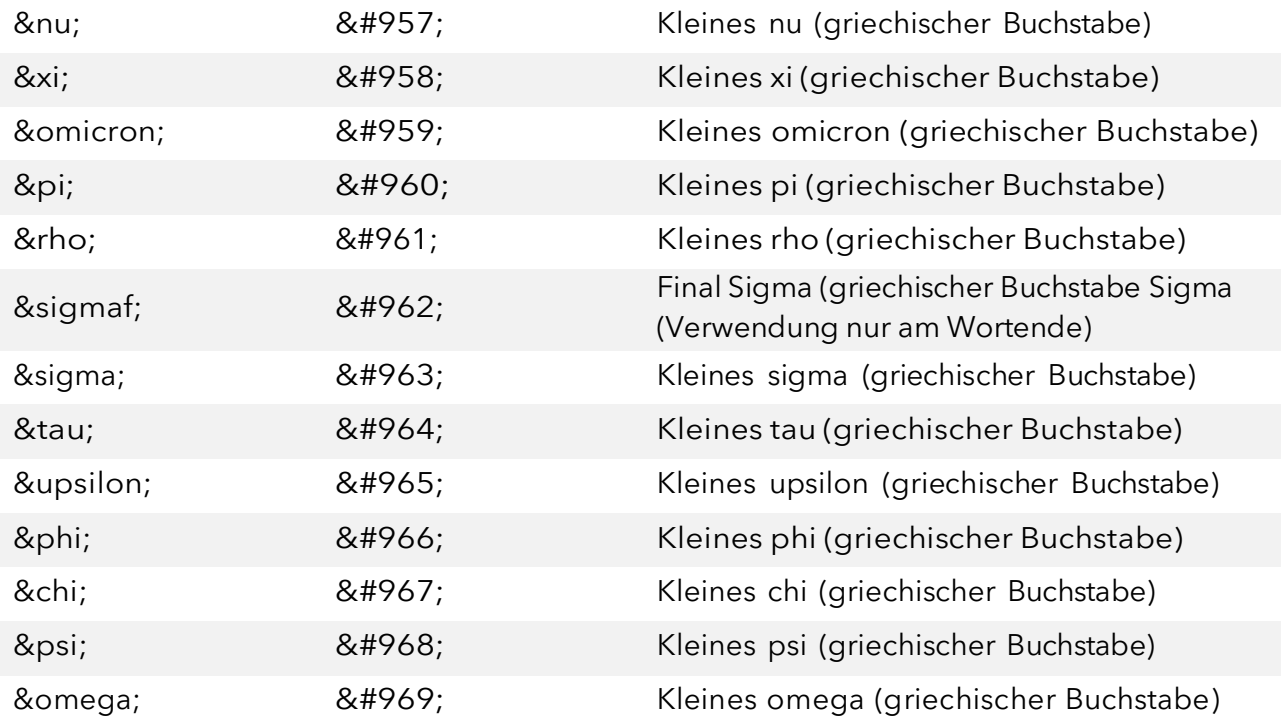

*Wir hoffen, dass unser Handbuch Ihnen beim Einrichten Ihrer Datenübertragung geholfen hat und wünschen Ihnen viel Freude mit den neuen Möglichkeiten der Zweitverwertung Ihrer Inhalte.* 

Ihre Hinweise und Anregungen sind herzlich willkommen. Schreiben Sie uns einfach eine E-Mail an [lieferanten@presse-monitor.de.](mailto:lieferanten@presse-monitor.de)

Vielen Dank!

#### **Support**

Mo.–Do. 7:00–17:00 Uhr Fr. 7:00–16:00 Uhr +49 30 284 93 103 [lieferanten@presse-monitor.de](mailto:lieferanten@presse-monitor.de)

PMG Presse-Monitor GmbH & Co. KG Markgrafenstr. 62 10969 Berlin [www.presse-monitor.de](http://www.presse-monitor.de/)

Sitz der Gesellschaft: Berlin · Amtsgericht Charlottenburg · HRA 60652 B<br>Persönlich haftende Gesellschafterin: PMG Presse-Monitor Verwaltungs GmbH Persönlich (Berlettenburg: HDD 949EE9 D. City der Cesellschaft: Derlin, Ce Amtsgericht Charlottenburg · HRB 242553 B · Sitz der Gesellschaft: Berlin · Geschäftsführer Ingo Kästner